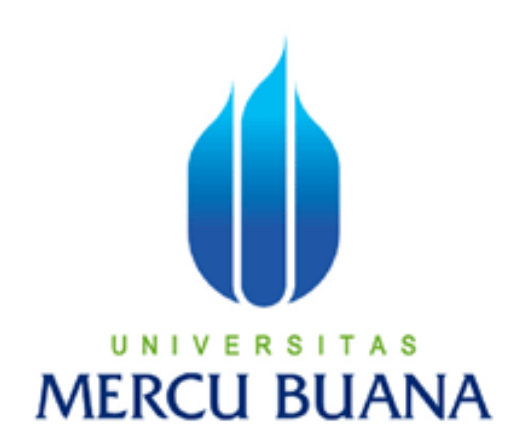

# RANCANG BANGUN APLIKASI ENSIKLOPEDIA PAKAIAN ADAT DI PULAU KALIMANTAN BERBASIS WEB

TATU HIDAYANTI 41509010024

PROGRAM STUDI TEKNIK INFORMATIKA FAKULTAS ILMU KOMPUTER UNIVERSITAS MERCU BUANA JAKARTA 2013

i

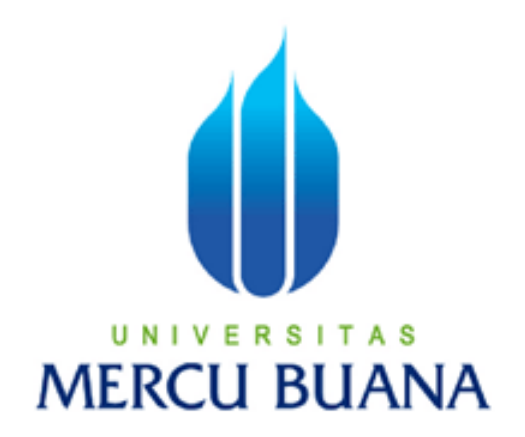

# RANCANG BANGUN APLIKASI ENSIKLOPEDIA PAKAIAN ADAT DI PULAU KALIMANTAN BERBASIS WEB

*Laporan Tugas Akhir Diajukan Untuk Melengkapi Salah Satu Syarat Memperoleh Gelar Sarjana Komputer* 

> Oleh : TATU HIDAYANTI 41509010024

PROGRAM STUDI TEKNIK INFORMATIKA FAKULTAS ILMU KOMPUTER UNIVERSITAS MERCU BUANA JAKARTA 2013

ii

#### **LEMBAR PERNYATAAN**

Yang bertanda tangan di bawah ini:

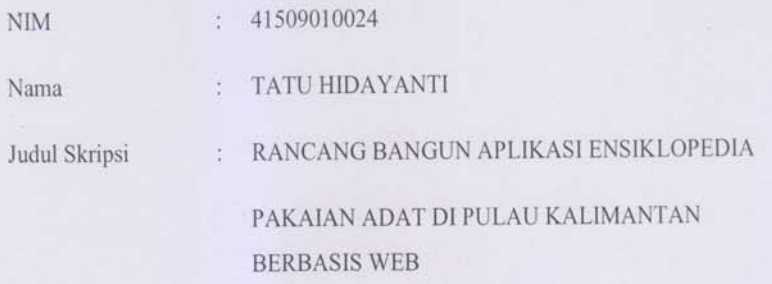

Menyatakan bahwa skripsi tersebut diatas adalah hasil karya saya sendiri dan bukan plagiat. Apabila ternyata ditemukan didalam laporan skripsi saya terdapat unsur plagiat, maka saya siap untuk mendapatkan sanksi akademik yang terkait dengan hal tersebut.

Jakarta, 6 Mei 2013

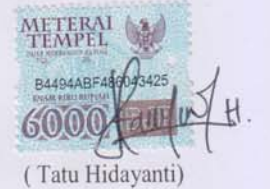

#### **LEMBAR PERSETUJUAN**

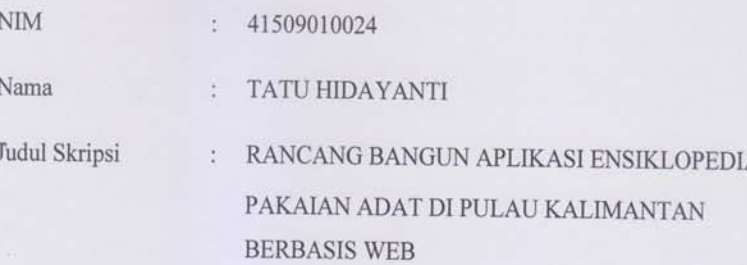

Skripsi ini telah di periksa dan disetujui

Jakarta, 6 Mei 2013

ηS

Desi Ramayanti, S.Kom, MT

Pembimbing

su

Sabar Rudiarto, S.Kom. M.Kom

Koord. TA Teknik Informatika

Tri Daryanto, S.Kom, MT KaProdi Teknik Informatika

 $\ddot{\mathbf{i}}$ 

### **KATA PENGANTAR**

Alhamdulillah saya panjatkan atas ke hadirat Allah SWT yang telah memberikan saya kesehatan, kemudahan dan segala nikmat yang ada, sehingga penulis dapat menyelesaikan Tugas Akhir ini dengan judul "**Rancang Bangun Aplikasi Ensiklopedia Pakaian Adat di Pulau Kalimantan Berbasis Web**" tepat pada waktunya. Rasa terharu dan bahagia yang tak terhingga setelah bisa mengerjakan Tugas Akhir ini dengan segala suka duka. Mendapatkan pengalaman yang tak ternilai dalam penyusunan Tugas Akhir ini yang merupakan salah satu persyaratan untuk menyelesaikan program studi S1 pada Jurusan Teknik Informatika Universitas Mercu Buana.

 Selama penulisan laporan tugas akhir ini, penulis banyak mengalami hambatan dan keterbatasan dalam persiapan, penyusunan maupun tahap penyelesaian. Oleh karena itu, dengan selesainya laporan tugas akhir ini maka penulis mengucapkan terima kasih yang sebesar-besarnya kepada semua pihak yang turut membantu dalam penyusunan skripsi ini. Pada kesempatan ini penulis mengucapkan terima kasih yang sebesar-besarnya kepada :

- 1. Ibu Desi Ramayanti, S.Kom. MT, selaku Dosen Pembimbing yang telah memberi arahan dan bimbingan dalam penyusunan laporan tugas akhir ini.
- 2. Bapak Tri Daryanto, S.Kom. MT, selaku Ketua Program Studi Teknik Informatika, Universitas Mercu Buana.
- 3. Bapak Sabar Rudiarto, S.Kom. M.kom, selaku Koordinator Tugas Akhir Program Studi Teknik Informatika Universitas Mercu Buana.
- 4. Bapak Mujiono Sadikin, ST. MT, selaku dosen Pembimbing Akademik.
- 5. Semua dosen-dosen yang telah mengabdikan dirinya di fakultas Ilmu Komputer Mercu Buana.
- 6. Semua pihak yang telah membantu baik langsung maupun tidak langsung dalam pembuatan laporan tugas akhir ini yang tidak dapat disebutkan penulis satu persatu.

Semoga skripsi ini dapat bermanfaat bagi siapa saja dan tentunya agar dapat dikembangkan lebih jauh di masa mendatang. Akhir kata, kepada semua pihak yang telah membantu terwujudnya tugas akhir ini semoga Allah selalu melimpahkan rahmat dan karunia-Nya. Amin.

Jakarta, 6 Mei 2013

## **DAFTAR ISI**

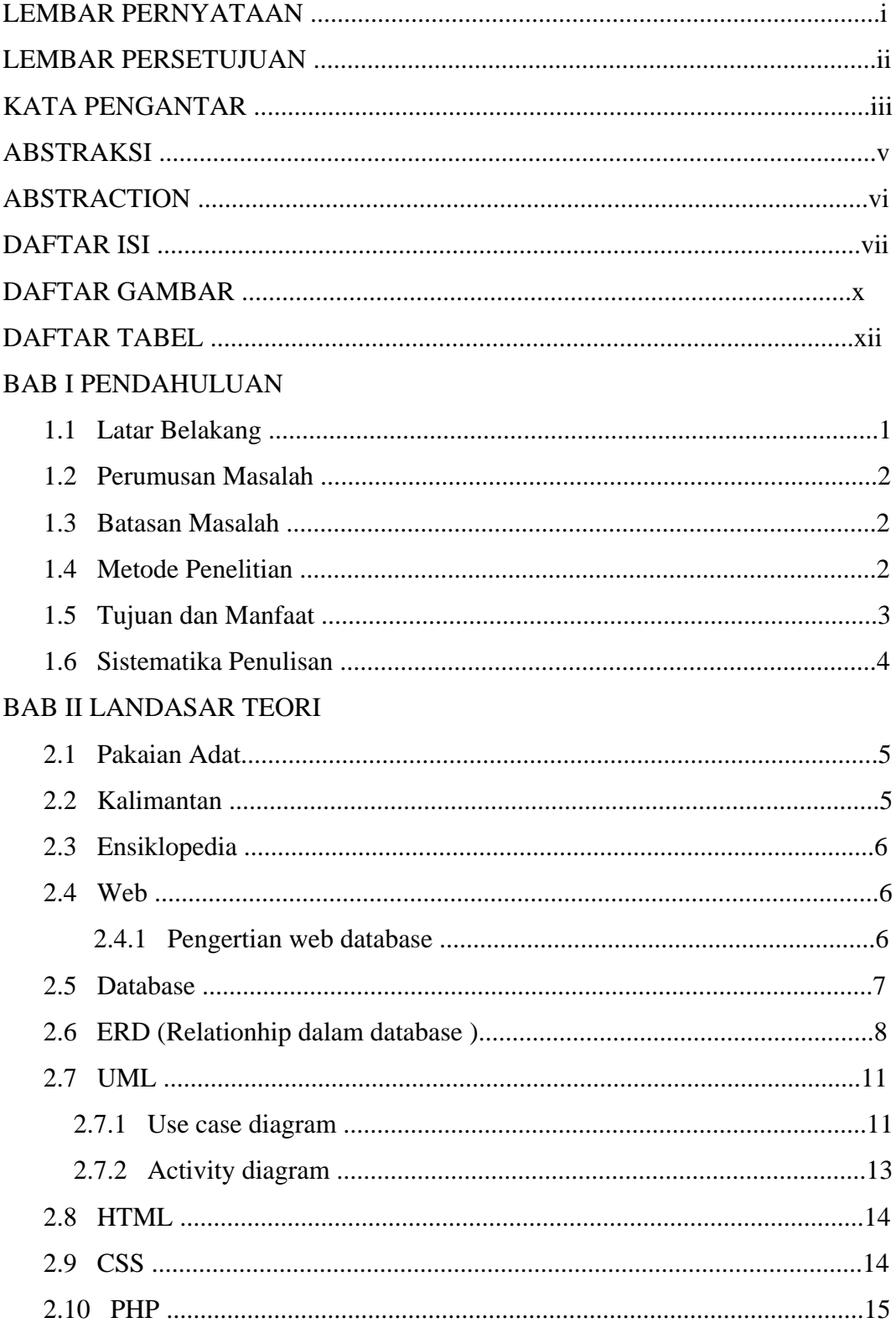

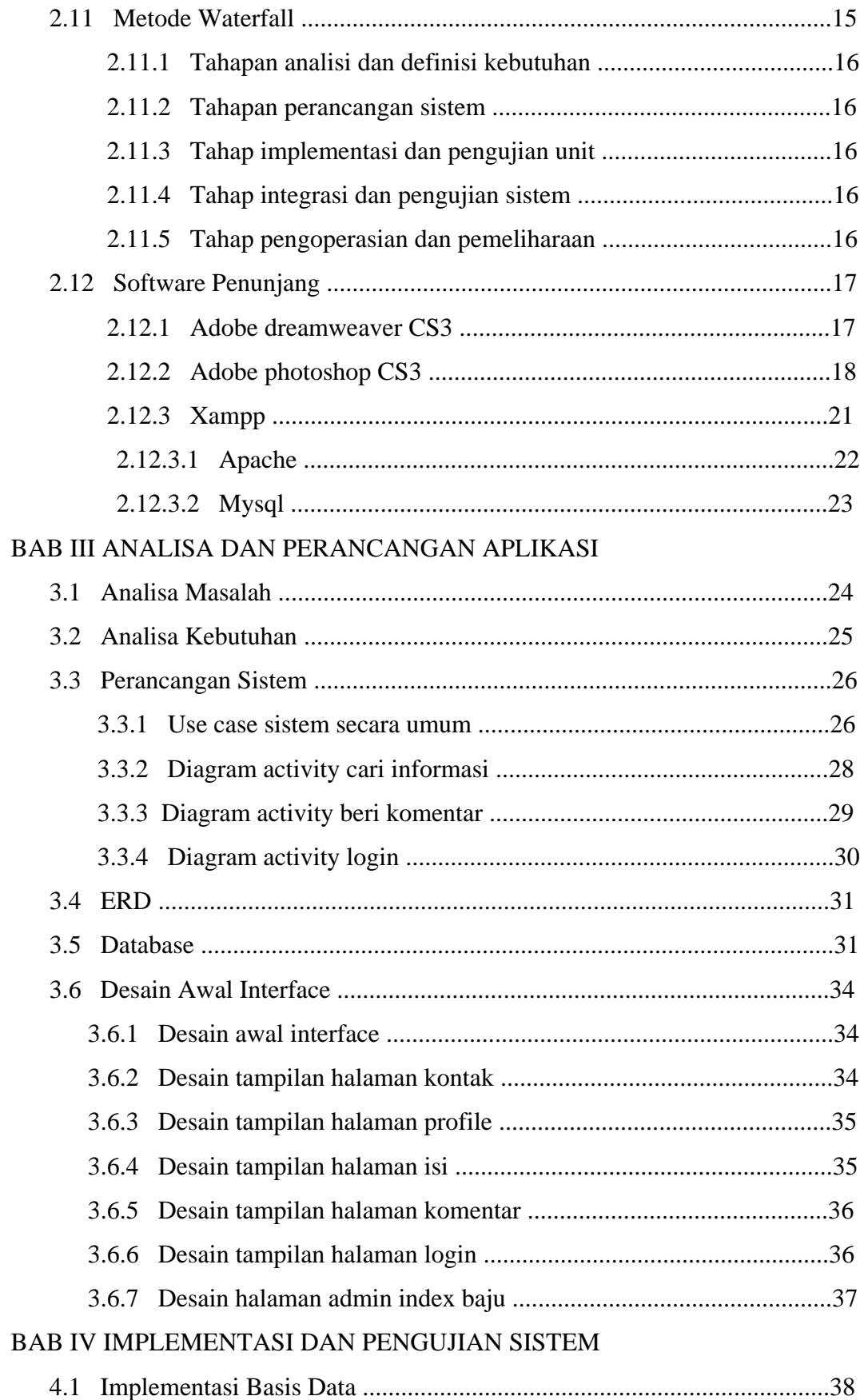

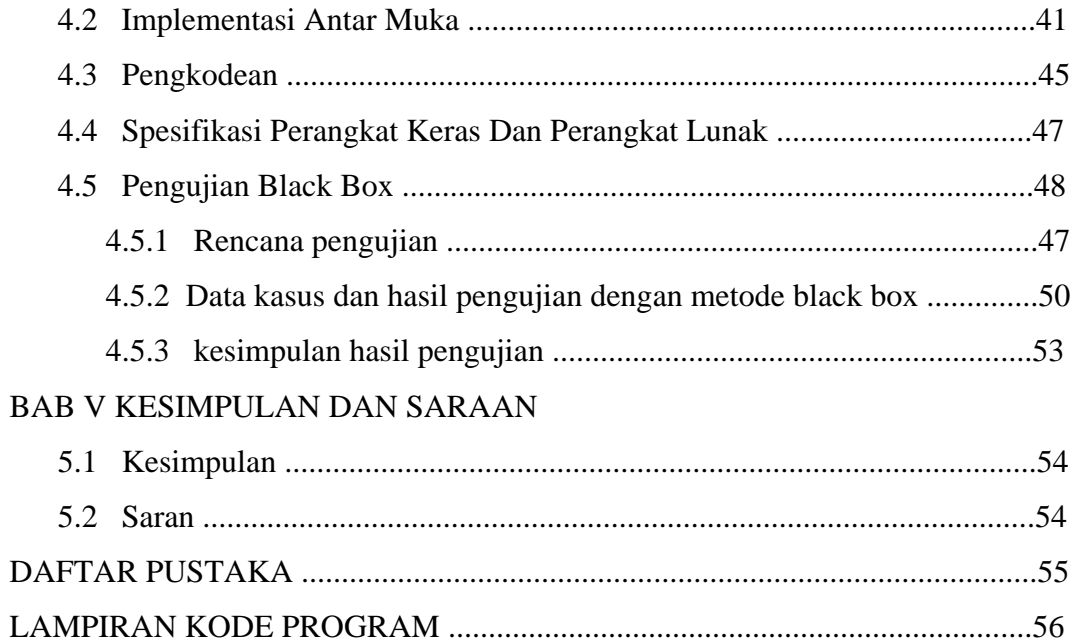

## **DAFTAR GAMBAR**

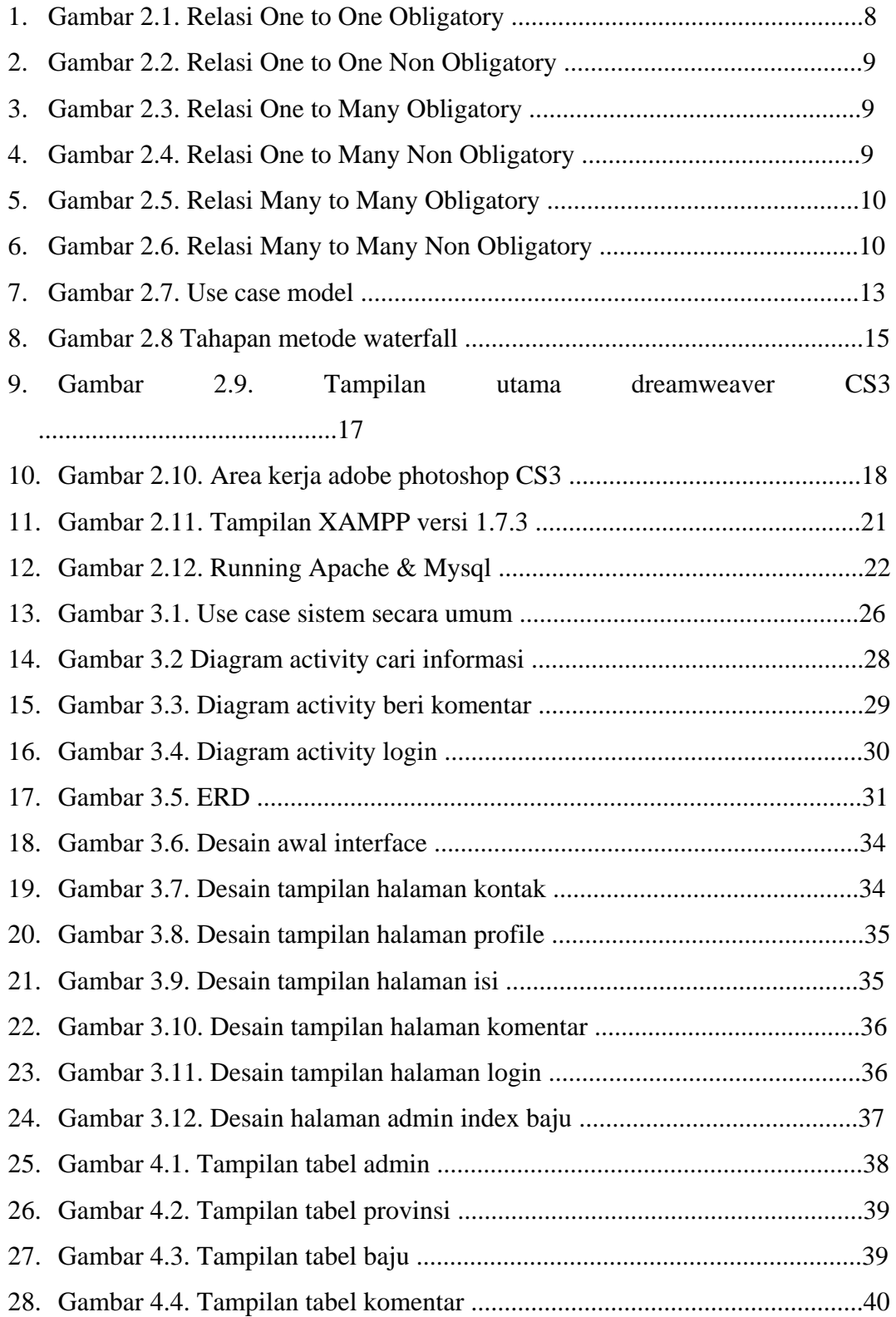

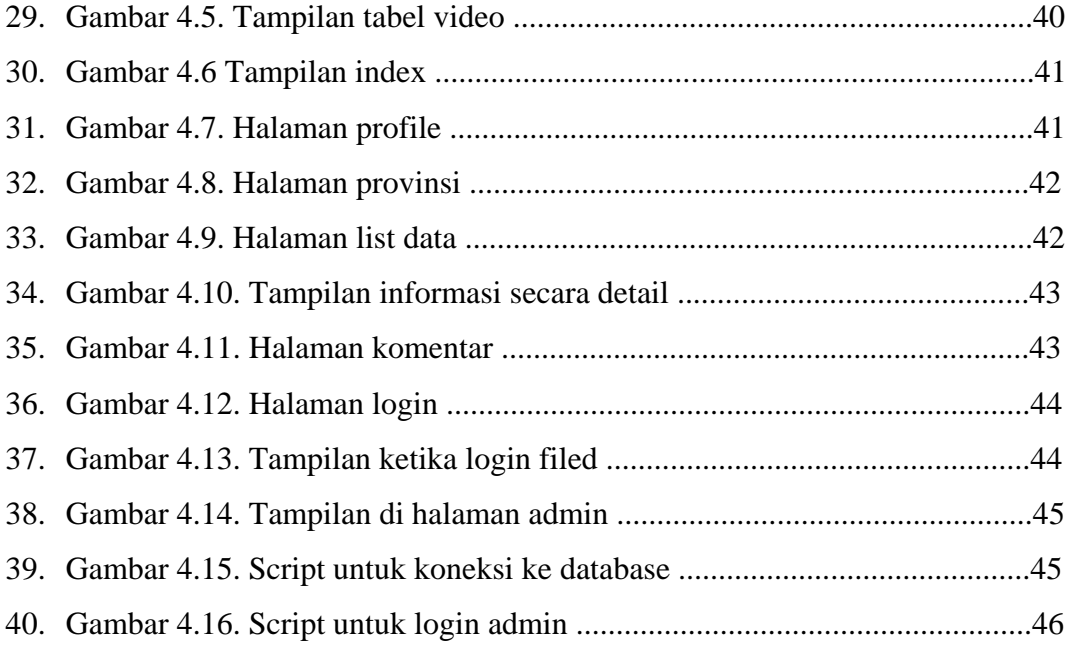

## **DAFTAR TABEL**

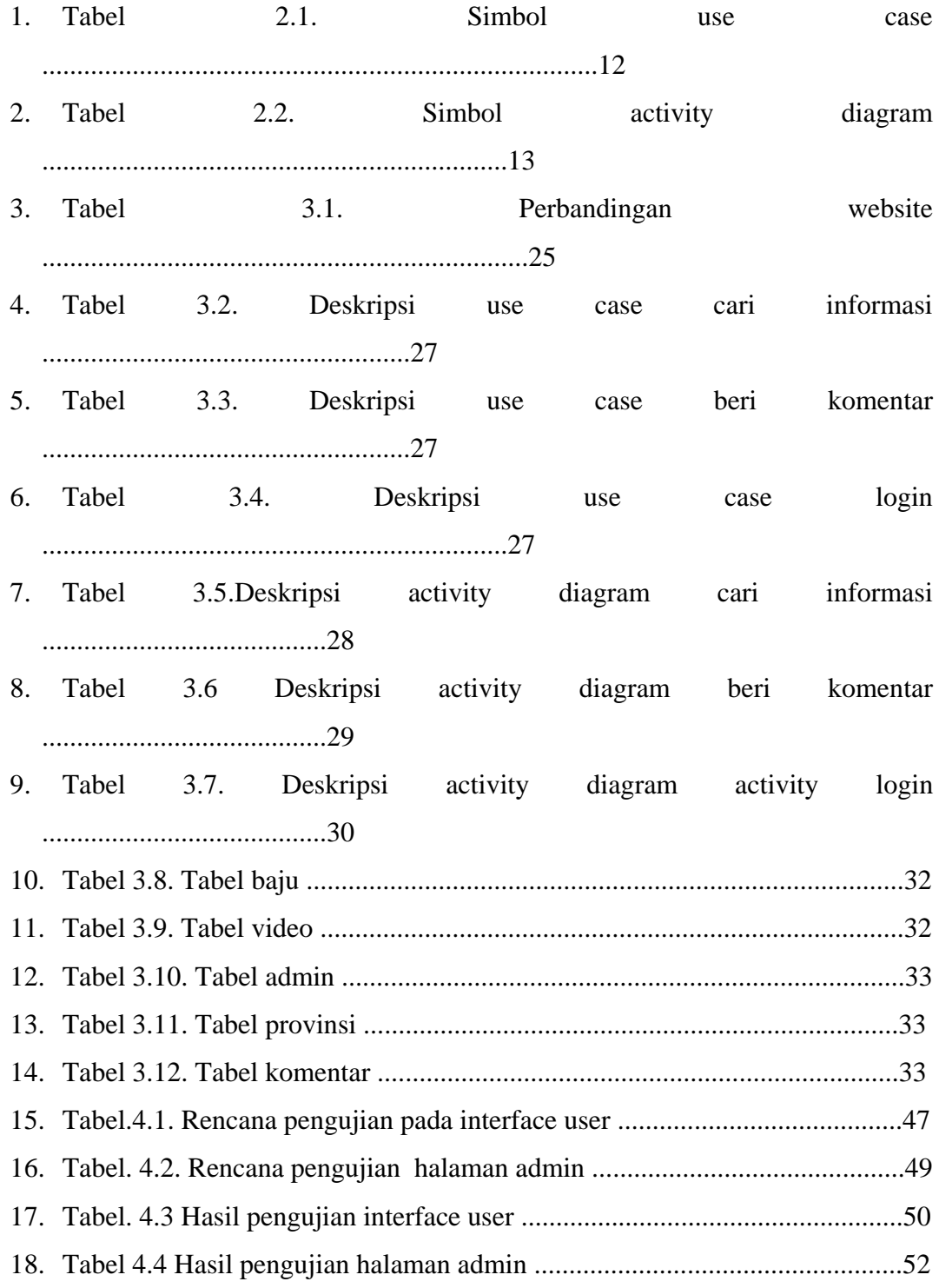